Государственное автономное нетиповое образовательное учреждение Свердловской области «Дворец молодёжи» Центр цифрового образования детей «IT–куб г. Верхняя Пышма»

Принята на заседании научно–методического совета ГАНОУ СО «Дворец молодёжи» Протокол № 6 от 29.06.2023

УТВЕРЖДАЮ: Директор ГАНОУ СО «Дворец молодёжи» \_\_\_\_\_\_\_\_\_\_\_\_\_\_\_ А. Н. Слизько Приказ № 7121-д от 29.06.2023

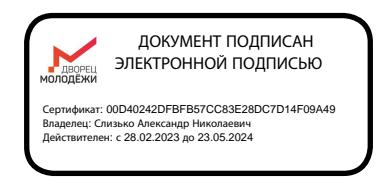

Дополнительная общеобразовательная общеразвивающая программа технической направленности

# **«Мобильная разработка»**

*Базовый уровень*

Возраст обучающихся: 8–11 лет Срок реализации: 1 год

СОГЛАСОВАНО: Начальник центра цифрового образования детей «IT–куб г. Верхняя Пышма» Суровень Я.В.

Авторы–составители: Вахитов Р.М., педагог дополнительного образования; Резенова Т.А., методист

г. Верхняя Пышма, 2023 г.

#### **I. Комплекс основных характеристик программы**

#### **1. Пояснительная записка**

Содержание дополнительной общеобразовательной общеразвивающей программы «Мобильная разработка» предполагает обучение основам программирования мобильных устройств под ОС Android и знакомство с IOS в целях развития личности ребенка через включение в творческую деятельность и использование технических средств ИКТ в повседневной жизни. Программа ориентирована на детей младшего школьного возраста и нацелена на развитие интереса у обучающихся к практической работе с мобильными устройствами и программами, формирование представлений об основных правилах и методах программирования мобильных устройств, развитие у обучающихся логического мышления, конструкторских способностей в процессе моделирования и экспериментов.

Данная программа позволяет обучающимся создавать свои проекты через программирование мобильных устройств. Для обучения детей младшего и среднего школьного возраста целесообразно использовать специальные среды (программы), которые позволяют не только решать дидактические задачи курса, но отвечают запросам обучающегося, способствуют его развитию.

Педагогический потенциал программ MagicaVoxel, Godot и среды программирования Pictoblox позволяет рассматривать их как перспективный инструмент и средство организации проектной познавательной деятельности обучающегося, направленной на его личностное и творческое развитие. Благодаря возможностям среды Pictoblox, обучающийся продолжит освоение алгоритмизации и программирования. Задавая поведение своих персонажей в программе, обучающийся изучает такие расширения и понятия, как искусственный интеллект, машинное обучение, компьютерное зрение.

В рамках программы «Мобильная разработка» обучающиеся начнут изучение возможностей программы MagicaVoxel, среды визуального

программирования Pictoblox, Godot и, научатся использовать дополнительные функции и расширения для создания сюжетных мобильных приложений для Android, протестируют приложения на своих мобильных устройствах и по окончании обучения разработают собственный итоговый учебный продукт – мобильное приложение. Творческая проектная деятельность обучающихся по созданию приложений для мобильных устройств позволяет наглядно увидеть результаты своей работы и оценить полезность и значимость развития навыков программирования для жизни.

Обучающиеся, совершенствуя пользовательские навыки, смогут использовать ПК и другие технические устройства как инструмент в своей дальнейшей учебной деятельности.

Программа ориентирована на формирование элементов пооперационного стиля мышления обучающихся, практическую работу с обучающей и развивающей информацией, позволяет стимулировать познавательные интересы, способствует развитию логического и ассоциативного мышления, а также пространственного воображения и зрительной памяти обучающихся.

#### *Направленность программы*

Дополнительная общеобразовательная общеразвивающая программа «Мобильная разработка» имеет техническую направленность. Содержание программы направлено на углубленное изучение алгоритмизации, реализацию межпредметных связей, организацию проектной и исследовательской деятельности обучающихся.

Основанием для проектирования и реализации данной общеразвивающей программы служит *перечень следующих нормативных правовых актов и государственных программных документов:*

Федеральный Закон от 29.12.2012 № 273-ФЗ «Об образовании в Российской Федерации» (далее – ФЗ);

Федеральный закон РФ от 24.07.1998 № 124-ФЗ «Об основных гарантиях прав ребенка в Российской Федерации» (в редакции 2013 г.);

Стратегия развития воспитания в РФ на период до 2025 года

(распоряжение Правительства РФ от 29 мая 2015 г. № 996-р);

Постановление Главного государственного санитарного врача РФ от 28 сентября 2020 г. № 28 «Об утверждении санитарных правил СП 2.4.3648-20 «Санитарно-эпидемиологические требования к организациям воспитания и обучения, отдыха и оздоровления детей и молодежи» (далее – СанПиН);

Приказ Министерства образования и науки Российской Федерации от 23.08.2017 № 816 «Об утверждении Порядка применения организациями, осуществляющими образовательную деятельность, электронного обучения, дистанционных образовательных технологий при реализации образовательных программ»;

Приказ Министерства труда и социальной защиты Российской Федерации от 22.09.2021 N 652Н «Об утверждении профессионального стандарта «Педагог дополнительного образования детей и взрослых»;

Приказ Министерства просвещения РФ от 27 июля 2022 г. N 629 "Об утверждении Порядка организации и осуществления образовательной деятельности по дополнительным общеобразовательным программам" (далее – Порядок);

Приказ Министерства просвещения Российской Федерации от 03.09.2019

 $\mathbb{N}_2$  467 «Об утверждении Целевой модели развития региональных систем дополнительного образования детей»;

Письмо Минобрнауки России от 18.11.2015 № 09-3242 «О направлении информации» (вместе с «Методическими рекомендациями по проектированию дополнительных общеразвивающих программ (включая разноуровневые программы)»;

Письмо Минобрнауки России от 28.08.2015 № АК-2563/05 «О методических рекомендациях» (вместе с «Методическими рекомендациями по организации образовательной деятельности с использованием сетевых форм реализации образовательных программ»;

Письмо Минобрнауки России от 29.03.2016 № ВК-641/09 «О

направлении методических рекомендаций» (вместе с «Методическими рекомендациями

по реализации адаптированных дополнительных общеобразовательных программ, способствующих социально-психологической реабилитации, профессиональному самоопределению детей с ограниченными возможностями здоровья, включая детей-инвалидов, с учетом их особых образовательных потребностей»);

Приказ Министерства общего и профессионального образования Свердловской области от 30.03.2018 г. № 162-Д «Об утверждении Концепции развития образования на территории Свердловской области на период до 2035 года»;

Положение о дополнительных общеобразовательных общеразвивающих программах ГАНОУ СО «Дворец молодежи», утвержденное приказом от 14.05.2020 №269-д.

#### *Актуальность программы*

Актуальность программы обусловлена потребностью государства в подготовке квалифицированных кадров по IT направлениям, в том числе по мобильной разработке (Указ Президента РФ от 7 мая 2018 №204 «О национальных целях и стратегических задачах развития Российской Федерации на период до 2024 года»).

Создание приложений для мобильных устройств является одним из популярных и востребованных технических направленностей в современном мире. Среда визуального программирования позволяет освоить процесс создания мобильных приложений обучающимся младшего и среднего школьного возраста (с 8 лет).

Занятия по данной программе помогут обучающимся выявить свои интересы и склонности, связанные с мобильной разработкой, а в дальнейшем поможет освоить более сложные способы разработки мобильных приложений (Java, Kotlin).

#### *Отличительная особенность программы*

Отличительные особенности программы от уже существующих в этой области заключаются в том, что программа построена на принципах погружения в среду визуального программирования. Обучающиеся осваивают мобильную разработку на практических примерах, разбирая реальные существующие задачи, выполняя на каждом занятии учебные проекты. Настоящая программа является одним из механизмов формирования творческой личности, умение ориентироваться в современном обществе, формирует мышление современного человека, основанное на развитии логики с использованием современных компьютерных технологий.

Программа предусматривает не только усвоение теоретических знаний, но и формирование *деятельностно–практического опыта*. В основе практической работы лежит выполнение творческих заданий по созданию мобильных приложений. Во втором и третьем образовательном разделе основной упор делается на самостоятельную работу обучающихся над собственными проектами. В процессе прохождения образовательного курса, обучающиеся смогут привести свою работу от простого шаблона, к полноценному самостоятельному приложению.

#### *Адресат программы*

Программа предназначена для детей в возрасте 8–11 лет, продолжающих изучение программы «Мобильная разработка» после стартового уровня.

Зачисление детей на базовый уровень после завершения стартового уровня производится по результатам успешной сдачи итоговой аттестации (защиты итогового проекта), либо без прохождения стартового уровня после предварительного собеседования.

#### *Возрастные особенности группы*

Содержание программы учитывает возрастные и психологические особенности детей 8–11 лет, которые определяют выбор форм проведения занятий с обучающимися.

Для этого возраста характерно стремление к гармонии в отношениях со сверстниками и взрослыми, диалоговому контакту с ними. Управление

эмоциями и активностью детей осуществляется через создание ситуации успеха. Дисциплинарные способы воздействия на ребёнка блокируют процессы его личностного развития. В работе с данной возрастной группой главная функция педагога сводится к гармонизации всех видов отношений ребёнка в процессе его умственного развития, или учение и обучение в условиях гармоничных отношений. Задача педагога – путем вовлечения ребенка в групповую, творческую, проектную деятельность создать ситуацию успеха, похвалить ребенка.

*Режим занятий:* продолжительность одного академического часа – 30 минут.

Перерыв между учебными занятиями – 10 минут.

Общее количество часов в неделю – 4 часа.

Занятия проводятся 2 раза в неделю по 2 часа.

*Объём общеразвивающей программы:* 144 часа.

Программа рассчитана на 1 год обучения.

#### *Особенности организации образовательного процесса*

По уровню освоения программа одноуровневая (базовый уровень) с возможностью реализации с применением электронного обучения и дистанционных образовательных технологий.

Базовый уровень предполагает использование и реализацию таких форм организации материала, которые допускают освоение специализированных знаний и языка, гарантированно обеспечивают трансляцию общей и целостной картины в рамках содержательно–тематического направления общеразвивающей программы.

*Формы обучения:* очная, возможна реализация очно с применением электронного обучения и дистанционных образовательных технологий (Закон №273-Ф3, гл.2, ст.17, п.2.).

*Формы занятий:* групповые, количество обучающихся в группе 10 – 14 человек.

*Виды занятий общеразвивающей программы:* беседы, обсуждения, игровые формы работы, практические занятия, метод проектов.

*Перечень видов занятий с использованием дистанционных технологий:* видеоконференция, чат – занятие, Web –занятие.

# *Платформы трансляции материала и организации взаимодействия:* Сферум, Telemost, Yandex, ВКонтакте, индивидуальный сайт педагога и др.

*Формы подведения итогов* по отдельным темам программы и по итогам реализации общеразвивающей программы: устный опрос, презентация работ, защита проекта, практическое занятие, открытое занятие.

#### **2. Цели и задачи программы**

*Цель программы:* формирование познавательной активности обучающихся в области мобильной разработки, а также совершенствование ранее приобретенных навыков.

Для успешной реализации поставленной цели необходимо решить ряд образовательных, развивающих и воспитательных *задач*:

#### *Обучающие:*

– обучать навыкам блочного программирования;

– знакомить с принципами организации интерфейса и навигации, MagicaVoxel, расширениями в среде Pictoblox и программе Godot;

– формировать навыки работы в программах MagicaVoxel, Godot с дополнительными возможностями среды Pictoblox для разработки мультимедийных и игровых проектов;

– обучать проектированию мобильных приложений, их созданию и отладке;

– совершенствовать приобретенные ранее навыки мобильной разработки.

#### *Развивающие:*

– развивать навык работы с различными источниками информации;

– способствовать формированию навыка планирования и контроля деятельности;

– создавать условия для творческой самореализации личности ребенка;

– развивать логическое и техническое мышление обучающихся.

## *Воспитательные:*

– способствовать профессиональному самоопределению обучающегося;

– способствовать воспитанию отношения делового сотрудничества, взаимоуважения;

– способствовать развитию интереса к групповой работе;

– способствовать воспитанию ценностного отношения к своему здоровью;

– способствовать воспитанию бережного отношения к техническим устройствам;

– способствовать воспитанию интереса к получению знаний, расширению кругозора.

# **Содержание общеразвивающей программы**

# **Учебный план**

Таблица 1

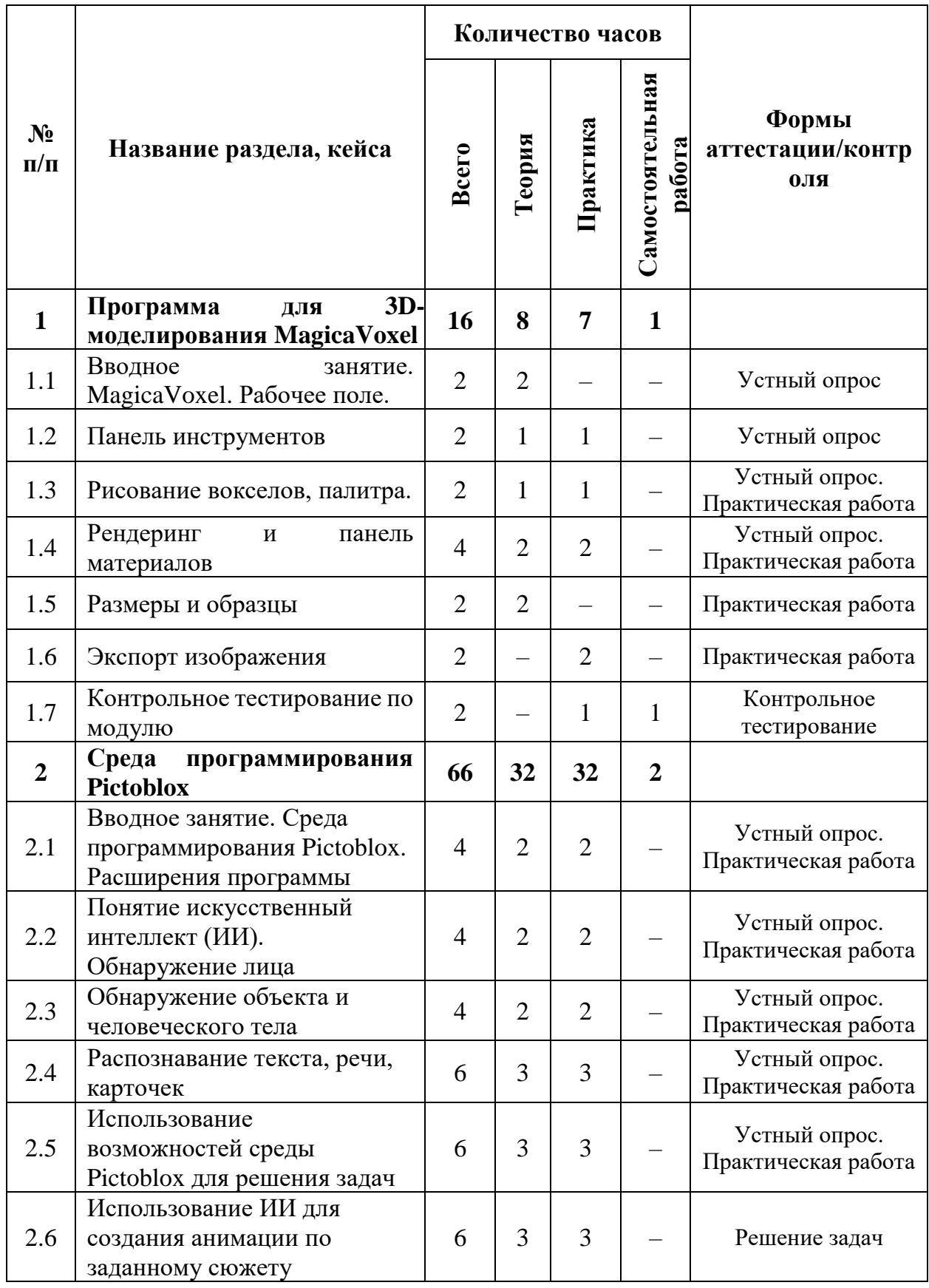

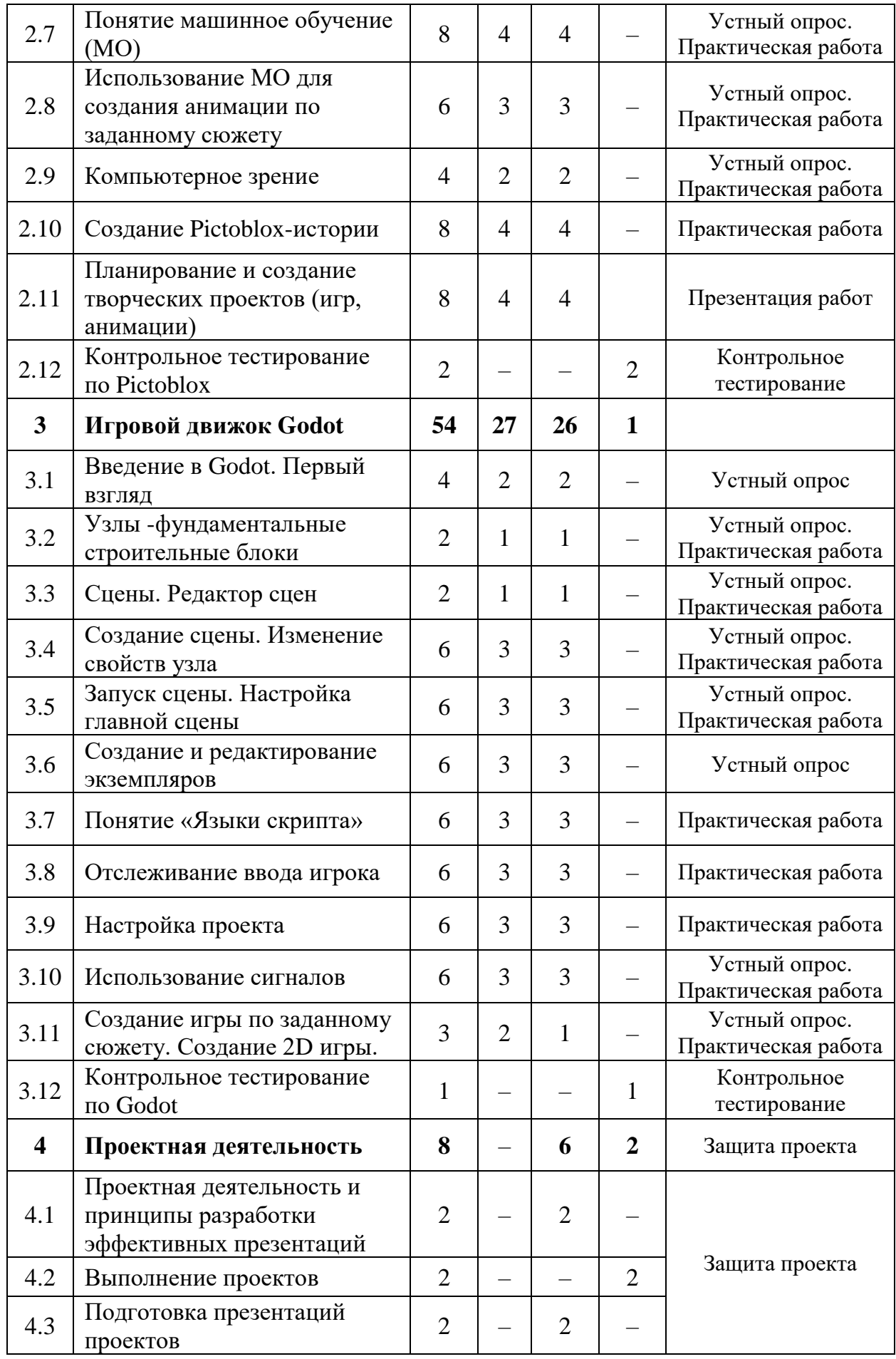

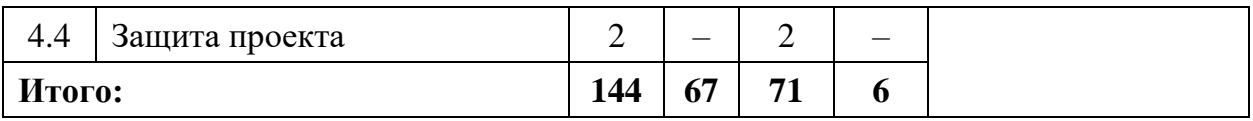

#### **Содержание учебного плана**

#### *1. Программа для 3D-моделирования MagicaVoxel*

#### *Тема 1.1. Вводное занятие. MagicaVoxel. Рабочее поле*

*Теория:* Правила техники безопасности при работе за компьютером. Описание областей MagicaVoxel. Возможности редактирования и функции.

### *Тема 1.2. Панель инструментов*

*Теория:* Инструмент выбора и поле выбора. Размещение, удаление и выделение объектов.

*Практика:* Упражнения на работу с панелью инструментов.

## *Тема 1.3. Рисование вокселов, палитра.*

*Теория:* Создание фигур и работа с палитрой.

*Практика:* Упражнение на работу с палитрой.

### *Тема 1.4. Рендеринг и панель материалов*

*Теория:* Панель освещения. Классификация материалов.

*Практика:* Выбор материалов и работа со сценой.

#### *Тема 1.5. Размеры и образцы*

*Теория:* Размеры изображения. Ползунок exp, dof, vig.

### *Тема 1.6. Экспорт изображения*

*Практика:* Способы передачи изображения в другие программы 3D-моделирования.

#### *Тема 1.7 Контрольное тестирование по модулю*

*Практика:* Выполнение контрольного тестирования

### *2. Среда программирования Pictoblox*

# *Тема 2.1. Вводное занятие. Среда программирования Pictoblox. Расширения программы*

*Теория:* Краткий обзор учебной программы. Среда программирования Pictoblox. Основные отличия от Scratch, возможности программы.

*Практика:* Работа с инструментами, обзор расширений.

#### *Тема 2.2. Понятие искусственный интеллект (ИИ). Обнаружение лица*

*Теория:* Знакомство с понятием искусственный интеллект (ИИ). Принцип работы ИИ при распознавании лица человека.

*Практика:* Выполнение упражнений на использование ИИ при обнаружении лица.

#### *Тема 2.3. Обнаружение объекта и человеческого тела*

*Теория:* Принцип работы ИИ при распознавании различных объектов из изображения и человеческого тела.

*Практика:* Выполнение упражнений на использование ИИ при обнаружении объектов из изображения и человеческого тела.

#### *Тема 2.4. Распознавание текста, речи, карточек*

*Теория:* Принцип работы ИИ при распознавании текста, речи и заданных карточек.

*Практика:* Выполнение упражнений на использование ИИ при обнаружении карточек, распознавании речи и текста.

# *Тема 2.5. Использование возможностей среды Pictoblox для решения задач*

*Теория:* Обзор возможностей среды Pictoblox для решения задач.

*Практика:* Выполнение упражнений на решение задач в среде программирования Pictoblox.

### *Тема 2.6. Использование ИИ для создания анимации по заданному сюжету*

*Теория:* Классификация изображений, движений и жестов тела.

*Практика:* Создание анимации с использованием ИИ.

### *Тема 2.7. Понятие машинное обучение (МО)*

*Теория:* Знакомство с понятием машинное обучение (МО). Принцип работы МО при классификации изображений, движений и жестов тела.

*Практика:* Выполнение упражнений на использование МО.

#### *Тема 2.8. Использование МО для создания анимации по заданному сюжету*

*Теория:* Демонстрация способа создания сложных проектов в командах.

*Практика:* Выполнение упражнений в группах с использованием МО.

#### *Тема 2.9. Компьютерное зрение*

*Теория:* Обзор возможностей (обнаружение достопримечательностей, известных личностей и т.д.).

*Практика:* Выполнение упражнений.

## *Тема 2.10. Создание Pictoblox-истории*

*Теория:* Этапы создания истории/сюжета.

*Практика:* Разработка сюжета будущей игры/анимации.

#### *Тема 2.11. Планирование и создание творческих проектов (игр, анимации)*

*Теория:* Работа над сюжетом игры, спрайтами. Дизайн игры. Интерфейс.

*Практика:* Создание своей анимации и игр.

### *Тема 2.12 Контрольное тестирование по Pictoblox*

*Практика:* Выполнение контрольного тестирования

#### *3. Игровой движок Godot*

### *Тема 3.1. Введение в Godot. Первый взгляд*

*Теория:* Обзор возможностей Godot. Языки программирования, которые использует Godot.

*Практика:* Визуальное знакомство с движком.

#### *Тема 3.2. Узлы-фундаментальные строительные блоки*

*Теория:* Понятие «узлы». Дерево узлов. Атрибуты.

*Практика:* Создание узлов.

### *Тема 3.3. Сцены. Редактор сцен*

*Теория:* Главная сцена. Инструменты для редактирования.

*Практика:* Редактирование 2D-сцен.

## *Тема 3.4. Создание сцены. Изменение свойств узла*

*Теория:* Алгоритм создания сцен. Добавление текста на сцену. Отрисовка текста

*Практика:* Создание сцен.

### *Тема 3.5. Запуск сцены. Настройка главной сцены*

*Теория: Запуск тестовой сцены с использованием кнопки Play Scene.*

*Практика:* Выполнение упражнений.

#### *Тема 3.6. Создание и редактирование экземпляров*

*Теория:* Деление проекта на разное количество сцен. Создание базовых объектов.

#### *Тема 3.7. Понятие «Языки скрипта»*

*Теория: Обзор доступных языков скриптов в Godot. Плюсы и минусы каждого варианта.* 

*Практика:* Создание первого скрипта.

#### *Тема 3.8. Отслеживание ввода игрока*

*Теория:* Предоставление контроля игроку. Задание направления движения персонажа.

*Практика:* Выполнение упражнений

#### *Тема 3.9. Настройка проекта*

*Теория:* Управление объектом с помощью кнопок. Действия при наложении объектов. Локальные и глобальные переменные внутри приложения. Использование компонента Tiny DB.

*Практика:* Создание приложений.

#### *Тема 3.10. использование сигналов*

*Теория:* Понятие «сигналы». События, при которых они возникают.

*Практика:* Выполнение упражнений

#### *Тема 3.11. Создание игры по заданному сюжету. Создание 2D игры.*

*Теория:* Обзор способов запуска мобильного приложения на Android

*Практика:* Создание 2D-игры

#### *Тема 3.12 Контрольное тестирование по Godot*

*Практика:* Выполнение контрольного тестирования

#### *4. Проектная деятельность*

# *Тема 4.1. Основы проектной деятельности и принципы разработки эффективных презентаций*

*Практика:* Постановка целей, задач, определение этапов, аналитического инструментария проекта, источников информации. Выбор темы проекта (мобильного приложения) и объединение на основании этого в команды, распределение ролей. Заполнение паспорта проекта. Изучение примеров аналитических отчетов. Разработка структуры презентации по проекту. Оформление результатов в виде презентации.

# *Тема 4.2. Выполнение проектов*

*Практика:* Разработка прототипа приложения. Создание таблицы: компонент приложения, описания действий и событий приложения. Оформление и описание приложения.

# *Тема 4.3. Подготовка презентаций проектов*

*Практика:* Разработка критериев оценки, регламента презентаций проекта. Доработка презентаций проектов.

# *Тема 4.4. Защита проектов*

*Практика:* Выступление групп с презентациями.

### **3. Планируемые результаты**

#### *Предметные результаты:*

– владение навыками блочного программирования;

– знание принципов организации интерфейса и навигации, MagicaVoxel, расширениями в среде Pictoblox и программе Godot;

– владение навыками работы в программах MagicaVoxel, с дополнительными возможностями среды Pictoblox и программе Godot для разработки мультимедийных и игровых проектов;

– владение навыками проектирования мобильных приложений, их создания и отладки;

– умение создавать более сложные проекты по разработке мобильных приложений.

#### *Метапредметные результаты:*

– умение работать с различными источниками информации;

– умение планировать свою деятельность;

– стремление к творческой самореализации;

– развитие логического и технического мышления обучающихся.

#### *Воспитательные:*

– формирование стремления к профессиональному самоопределению;

– умение работать в группе в сотрудничестве со сверстниками в процессе образовательной и проектной деятельности;

– формирование интереса к работе в командах;

– формирование ценности здорового и безопасного образа жизни;

– усвоение правил индивидуального и коллективного безопасного поведения при работес компьютерной техникой.

# **II.Комплекс организационно–педагогических условий**

# **реализации общеразвивающей программы**

# **1. Календарный учебный график на 2023–2024 учебный год**

Таблица 2

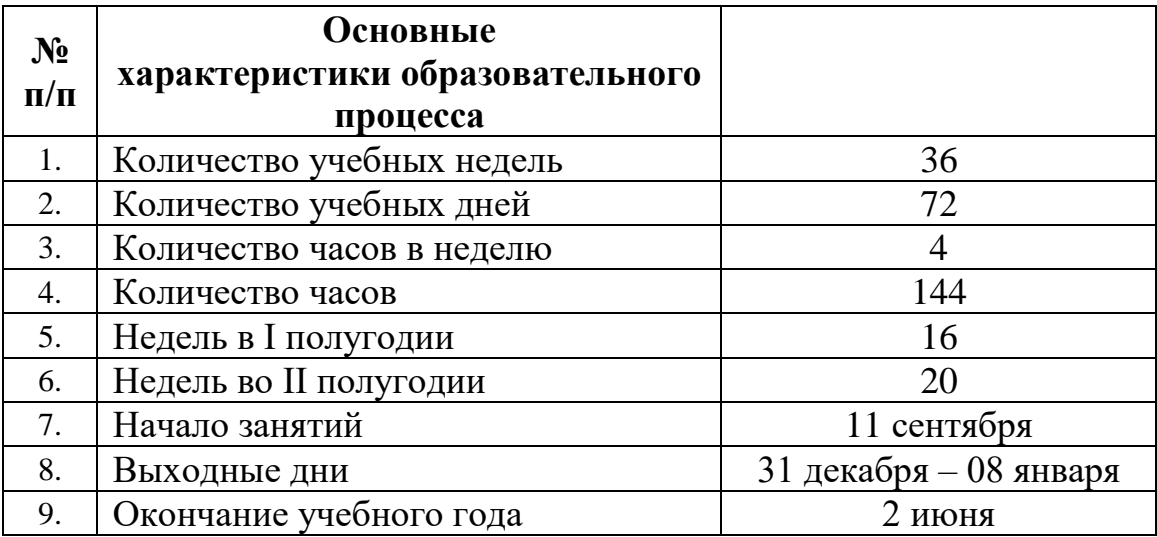

# **2. Условия реализации программы**

# *Материально–техническое обеспечение:*

*Требования к помещению:*

˗ помещение для занятий, отвечающие требованиям СанПин для учреждений дополнительного образования;

- качественное освещение;

- столы, стулья по количеству обучающихся и 1 рабочим местом для педагога.

*Оборудование:*

- ноутбуки, объединенные в локальную сеть;
- наушники;
- акустическая система;
- многофункциональное устройство (принтер, сканер и копир);
- − планшеты (для отладки);
- − моноблочное интерактивное устройство;
- смартфон и планшет на системе Android (для отладки);

− напольная мобильная стойка для интерактивных досок или универсальное настенное крепление;

- − доска магнито–маркерная настенная;
- − флипчарт.

*Расходные материалы:*

- ˗ whiteboard маркеры;
- ˗ бумага А4;
- шариковые ручки;
- permanent маркеры.

# *Информационное обеспечение:*

- − операционная система Windows 10,11 / MacOS;
- ˗ браузер Google Chrome последней версии;
- ˗ программное обеспечение Microsoft Office (LibreOffice);
- − Scratch 3.0 и выше.

#### − App inventor

#### *Кадровое обеспечение:*

Реализовывать программу могут педагоги дополнительного образования, имеющие высшее образование (бакалавриат), среднее профессиональное образование, владеющие педагогическими методами и приемами, методикой преподавания основ мобильной разработки, обладающие профессиональными знаниями и компетенциями в организации и проведении образовательного деятельности.

#### *Методические материалы:*

В образовательном процессе используются следующие *методы:* 

1. объяснительно–иллюстративный;

2. метод проблемного изложения: анализ истории научного изучения проблемы, постановка проблемных вопросов, объяснение основных понятий, определений, терминов, демонстрация опыта, использование наглядности; самостоятельная постановка, формулировка и решение проблемы обучающимися: поиск и отбор аргументов, фактов, доказательств, самостоятельный поиск ответа обучающимися на поставленную проблему;

3. проектно–исследовательский: лабораторные занятия – работа с приборами, препаратами, техническими устройствами, эксперименты, опытническая работа;

4. словесный – беседа, рассказ, объяснение, пояснение, вопросы;

- 5. кейс–метод;
- 6. метод проектов;

7. наглядный:

− демонстрация плакатов, схем, таблиц, диаграмм;

− демонстрация возможностей устройства;

− использование технических средств;

− просмотр видеороликов;

8. практический:

− практические задания, упражнения;

− составление презентаций;

− графические работы (составление таблиц, схем, диаграмм, графиков).

Выбор методов обучения осуществляется исходя из анализа уровня готовности обучающихся к освоению содержания модуля, степени сложности материала, типа учебного занятия. На выбор методов обучения значительно влияет персональный состав группы, индивидуальные особенности, возможности и запросы детей.

Программа занятий построена с учетом следующих педагогических принципов:

- − целенаправленность и последовательность деятельности (от простого к сложному);
- − комплексное развитие (взаимосвязь разделов Программы);
- − доступность и наглядность;
- − связь практики с теорией при условии первичности практики;
- − учет индивидуальных способностей, интересов и творческого потенциала каждого ребенка;
- − совместный творческий поиск в педагогической деятельности;
- − положительная перспектива при оценке результатов;
- − личностная оценка каждого ребенка без сравнения с другими детьми, помогающий почувствовать свою индивидуальность и значимость.

#### *Формы обучения:*

− *фронтальная –* предполагает работу педагога сразу со всеми обучающимися в едином темпе и с общими задачами. Для реализации обучения используется компьютер педагога с мультимедиа проектором, посредством которых учебный материал демонстрируется на общий экран;

− *коллективная* – это форма сотрудничества, при котором коллектив обучает каждого своего члена и каждый член коллектива активно участвует в обучении своих товарищей по совместной учебной работе;

− *групповая* – предполагает, что занятия проводятся с подгруппой. Для этого группа делится на подгруппы не более 6 человек, работа в которых

регулируется педагогом;

− *индивидуальная* – подразумевает взаимодействие преподавателя с одним обучающимся. Как правило, данная форма используется в сочетании с фронтальной. Часть занятия (объяснение новой темы) проводится фронтально, затем обучающиеся выполняют индивидуальные задания или общие задания в индивидуальном темпе.

#### **4. Формы аттестации и оценочные материалы**

Мониторинг качества образования – это систематическая и регулярная процедура сбора данных по важным образовательным аспектам. Педагогический мониторинг это – непрерывное, систематическое отслеживание состояния и результатов какой–либо деятельности, системы с целью управления их качеством, повышения эффективности. Объектами мониторинга являются образовательный процесс и его результаты, личностные характеристики всех участников образовательного процесса, их потребности и отношение к образовательному учреждению.

Предметные результаты. По результатам отборочного этапа (Приложение 1) происходит зачисление на базовый уровень. Оценка предметных результатов состоит из суммарного учета результатов промежуточной и итоговой аттестации. Результаты отборочного тестирования не учитываются.

Текущий контроль осуществляется регулярно в течение учебного года в форме устных опросов, решения практических задач. Контроль теоретических знаний осуществляется с помощью педагогического наблюдения, устных опросов. В практических работах обучающихся результативность оценивается качеством выполнения работ обучающихся, где анализируются положительные и отрицательные стороны работ, корректируются недостатки.

Промежуточный контроль реализуется в форме контрольных тестирований по модулям (Приложение 2,3,4).

Итоговый контроль реализуется в форме защиты индивидуальных или групповых проектов.

Защита итогового проекта осуществляется путем выступления– презентации обучающимся или командой обучающихся. Тема проекта выбирается самостоятельно. Презентация должна включать в себя тему проекта, его цели и задачи, результаты, средства, которыми были достигнуты полученные результаты. Презентация может быть выполнена любым удобным наглядным показательным способом (видеоролик, презентация и т.п.).

Индивидуальный/групповой проект оценивается формируемой комиссией. Если проект выполнен группой обучающихся, то при оценивании учитывается не только уровень исполнения проекта в целом, но и личный вклад каждого из авторов. Решение принимается коллегиально. Бланк итоговой оценки итоговых проектов представлен в Приложении 5.

По результатам промежуточной аттестации за первые 2-а раздела, можно получить по 20 баллов. За третий раздел можно получить 30 баллов. Максимальное количество баллов, которое можно получить по результатам защиты итогового проекта 30 баллов. Итого уровень усвоения проекта оценивается по сто балльной шкале (Таблица 3).

*Уровень освоения программы по окончании обучения*

Таблица 3

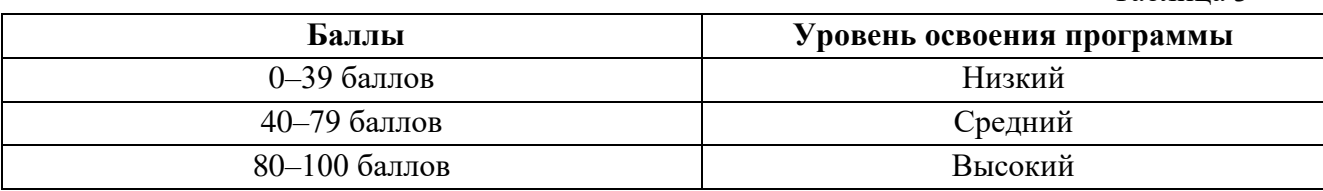

Формы проведения итогов по каждой теме общеразвивающей программы соответствуют целям и задачам ДООП.

Личностные и метапредметные результаты отслеживаются посредством наблюдения за динамикой развития обучающегося в процессе освоения программы, а также проведения мониторинга, оценке поведения и способностей обучающегося. По результатам наблюдения заполняются экспертные карты (Приложения 6,7).

### *Литература, использованная при составлении программы:*

- 1. Голиков Д.В. 42 проекта на Scratch 3 для юных программистов. BHV, 2019.  $-184$  c.
- 2. Голиков Д.В. Scratch для юных программистов. СПб.: БХВ–Петербург, 2017. — 192 с.: ил.
- 3. Маржи Мажед. Scratch для детей. Самоучитель по программированию / Мажед Маржи; пер. с англ. М. Гескиной и С. Таскаевой — М. : Манн, Иванов и Фербер, 2017. — 288 с
- 4. Путина А.С. Scratch 2.0: от новичка к продвинутому пользователю. Пособие для подготовки к Scratch–Олимпиаде/ А.С. Путина. – М.: БИНОМ. Лаборатория знаний, 2019 – 88 с.: ил.
- 5. Трофимов П.А. Игры в Scratch для детей. ДМК–Пресс, 2019. 182с. *Литература для обучающихся и родителей:*
- 1. Винницкий Ю. Scratch и Arduino для юных программистов и конструкторов. — СПб.: БХВ-Петербург, 2018. — 176 с.: ил.
- 2. Вордерман К. Программирование для детей: пер. с англ. С.Ломакина. М.: Манн, Иванов и Фербер, 2015. – 224 с.: ил.
- 3. Льюкас Л. Привет, Руби. Сказка с заданиями, которая научит ребёнка думать, как программист: пер. с англ. И.Ющенко. – М.: Манн, Иванов и Фербер, 2019. – 112 с.: ил.
- 4. Хайлэнд М. Программируем с детьми. Создай 10 веселых игр на Scratch. Бомбора, 2021. – 176с.

# *Интернет–ресурсы*

1. Как пользоваться MagicaVoxel: официальный сайт. – URL: https://ritorika.com.ua/programma/5/magicavoxel-kak-polzovatsja (дата обращения: 24.04.2023).

2. Введение в MagicaVoxel 0.99.1 (учебное пособие): [сайт]. – URL: https://translated.turbopages.org/proxy\_u/en-ru.ru.c62601b7-6445bb05-200a4c46- 74722d776562/https/magicavoxel.fandom.com/wiki/Introduction\_to\_MagicaVoxel  $0.99.1$  (tutorial) (дата обращения: 24.04.2023).

- 3. Начало работы с блочным кодированием в PictoBlox (на англ.языке): официальный сайт. – URL: https://thestempedia.com/tutorials/getting-startedpictoblox/ (дата обращения: 24.04.2023).
- 4. Расширения и библиотеки PictoBlox: [сайт]. URL: https://ai.thestempedia.com/extension/ (дата обращения: 24.04.2023).
- 5. 2D Документация Godot Engine (latest) на русском языке. URL: https://godot-ru.readthedocs.io/ru/latest/tutorials/2d/index. (дата обращения: 24.04.2023).
- 6. Учебник Godot GraphEdit и GraphNode: [сайт]. URL: https://russianblogs.com/article/98661145296/ (дата обращения: 24.04.2023).

#### **Отборочный этап**

1. Перечислить базовые компоненты ПК

2. Какие комбинации клавиш используются:

а) для изменения языка клавиатуры;

б) для сохранения / копирования текста;

3. В онлайн тренажере для печати текста (**[gonki.nabiraem.ru](https://gonki.nabiraem.ru/)**), пройти 1-у «гонку»

4. Используя стандартное приложение Paint, создать рисунок изобразив персонажа (любого)

5. Какие особенности имеет среда программирования Scratch

6. Используя спрайт, создать в среде Scratch анимацию, в которой персонаж двигается по заданным клавишам.

7. Перечислить доступные расширения в среде Scratch. Назвать их значение.

8. В среде Scratch создать анимацию с использованием нескольких сцен.

9. Создать анимацию с использованием переменной.

10. Перечислить компоненты основного меню App Inventor, их предназначение.

11. Создать мобильное приложение с использованием системы преобразования текста в речь

12. Запустить созданное мобильное приложение на телефоне несколькими (разными) способами

13. В созданном приложении изменить шрифт, тему и цвет в настройках компонента «Кнопка»

# **Контрольное тестирование по «Программа для 3D-моделирования MagicaVoxel»**

- 1. Панель инструментов
- 2. Создание своей палитры
- 3. Выбор материалов по заданию
- 4. Создание объектов по заданным параметрам
- 5. Создание проекта по заданным размерам
- 6. Экспорт готового изображения

#### **Контрольное тестирование по Pictoblox**

#### **Задание 1.**

1. Описать принцип работы искусственного интеллекта (расширение «обнаружения лица») используя практический пример?

2. Описать принцип работы искусственного интеллекта (расширения «обнаружения объекта», «обнаружение человеческого тела») используя практический пример?

3. Описать принцип работы искусственного интеллекта (расширения «распознавание речи», «распознавание текста», «распознавание карточек») используя практический пример?

4. Описать принцип работы машинного обучения (через классификацию изображений) используя практический пример?

5. Описать принцип работы машинного обучения (через классификацию различных позиций человека) используя практический пример?

# **Контрольное тестирование по Godot**

1. Создание узлов по заданным критериям

2. Настройка и запуск Главной сцены.

3. Создание нескольких персонажей.

4. Задать персонажам направление движения.

5. Переменные обычно используются для хранения результатов

значений для последующего использования в других частях программы

Ответ: правда

6. Создание мини-игры по заданному сюжету

# Приложение 5

# **Бланк итоговой оценки индивидуальных/групповых проектов**

ФИО члена комиссии \_\_\_\_\_\_\_\_\_\_\_\_\_\_\_\_\_ Дата \_\_\_\_\_\_\_\_\_\_\_\_\_\_\_\_\_\_\_\_\_\_\_\_\_\_\_\_

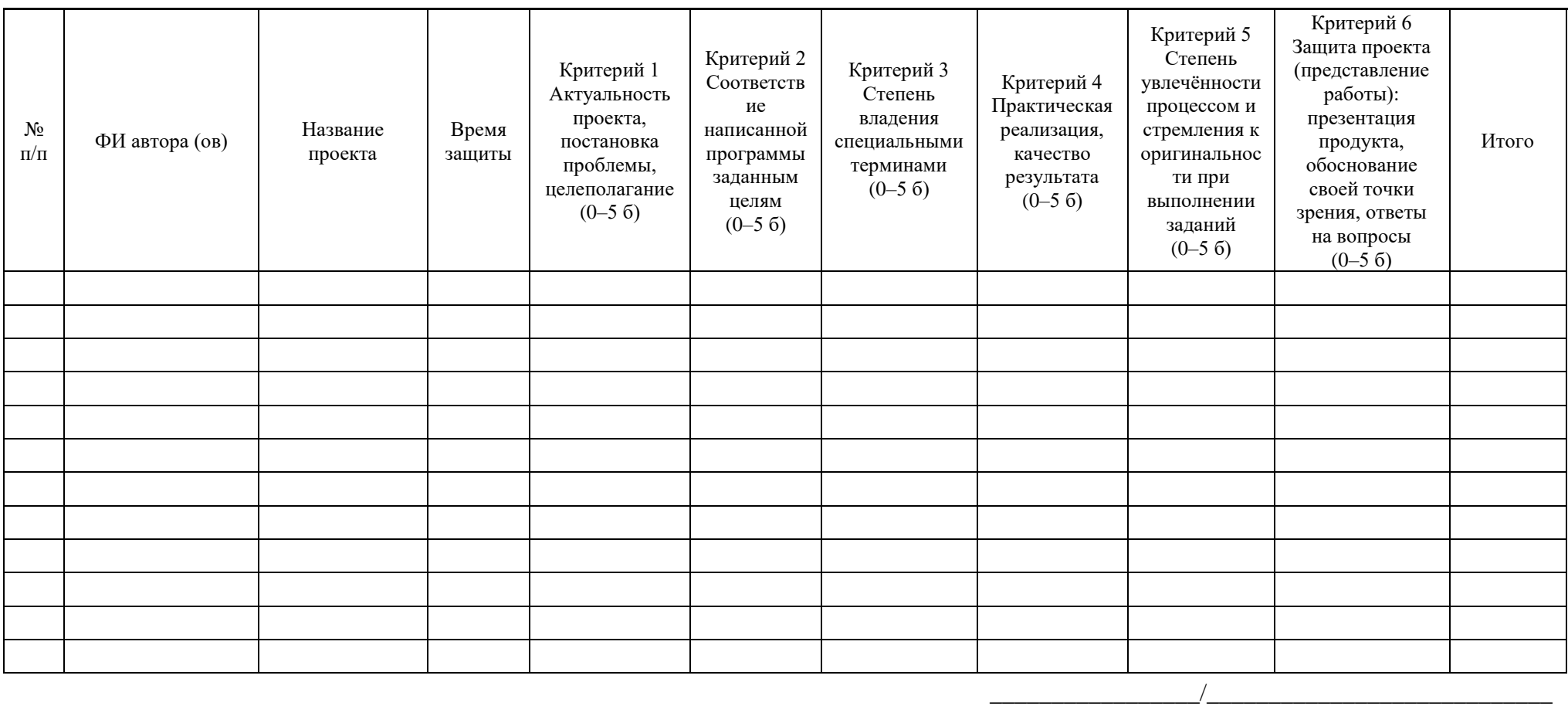

подпись расшифровка

#### Приложение 6

#### **Лист экспертного оценивания метапредметных результатов обучающихся**

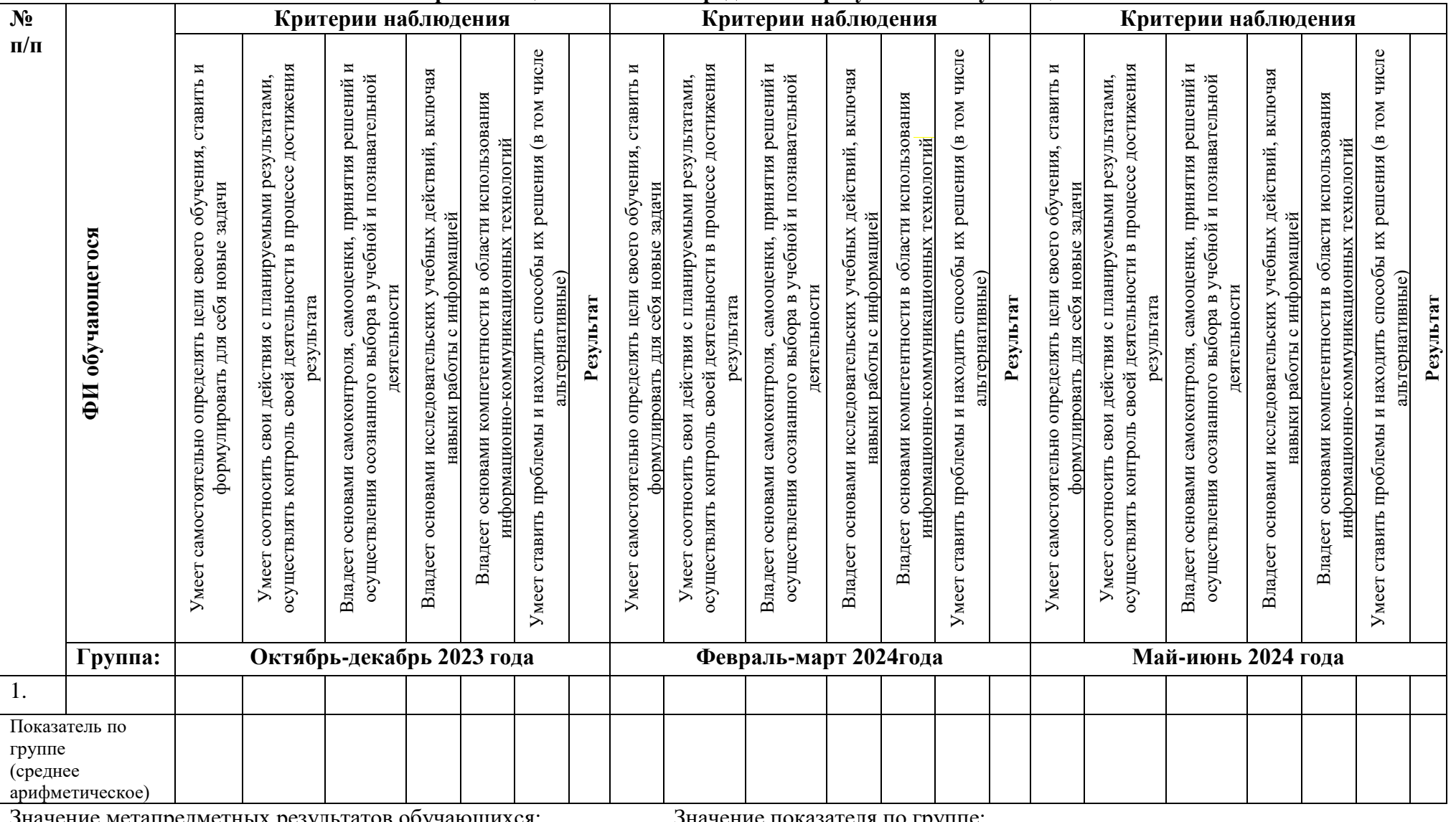

Значение метапредметных результатов обучающихся:

3 балла – качество проявляется систематически

2 балла – качество проявляется ситуативно

1 балл – качество не проявляется

Значение показателя по группе:

1 - 1,7 балла – низкий уровень развития качества в группе

1,8 - 2,5 балла – средний уровень развития качества в группе

2,6 - 3 балла – высокий уровень развития качества в группе

#### Лист экспертного оценивания личностных результатов обучающихся  $\mathbf{N}_2$ **Критерии наблюдения Критерии наблюдения Критерии наблюдения п/п** Активно вступает в диалог, ведет диалог с учетом Активно вступает в диалог, ведет диалог с учетом **Результата**<br>Активно вступает в диалог, ведет диалог с учетом<br>общепринятых норм эффективной коммуникации Активно вступает в диалог, ведет диалог с учетом Активно вступает в диалог, ведет диалог с учетом<br>общепринятых норм эффективной коммуникации Активно вступает в диалог, ведет диалог с учетом общепринятых норм эффективной коммуникации общепринятых норм эффективной коммуникации общепринятых норм эффективной коммуникации общепринятых норм эффективной коммуникации Проявляет устойчивый интерес к саморазвитию Проявляет устойчивый интерес к саморазвитию Проявляет устойчивый интерес к саморазвитию Соблюдает правила техники безопасности при Проявляет устойчивый интерес к саморазвитию Соблюдает правила техники безопасности при Проявляет устойчивый интерес к саморазвитию Соблюдает правила техники безопасности при Проявляет устойчивый интерес к саморазвитию Соблюдает правила техники безопасности при Умение оценивать правильность выполнения<br>учебной задачи, собственные возможности ее учебной задачи, собственные возможности ее Соблюдает правила техники безопасности при учебной задачи, собственные возможности ее Соблюдает правила техники безопасности при учебной задачи, собственные возможности ее Умение оценивать правильность выполнения понимает способы его применения в социуме Умение оценивать правильность выполнения Умение оценивать правильность выполнения учебной задачи, собственные возможности ее понимает способы его применения в социуме работе с ТСО<br>Умение оценивать правильность выполнения<br>учебной задачи, собственные возможности ее Умение оценивать правильность выполнения тонимает способы его применения в социуме понимает способы его применения в социуме понимает способы его применения в социуме понимает способы его применения в социуме Осознает ценность создаваемого продукта, Осознает ценность создаваемого продукта, Осознает ценность создаваемого продукта, Осознает ценность создаваемого продукта, Осознает ценность создаваемого продукта, Осознает ценность создаваемого продукта, Стремится к совершенствованию речевой Стремится к совершенствованию речевой Стремится к совершенствованию речевой Стремится к совершенствованию речевой Стремится к совершенствованию речевой Стремится к совершенствованию речевой **ФИ обучающегося ФИ обучающегося** работе с ТСО **Результат** работе с ТСО **Результат** культуры культуры решения культуры **Группа: Октябрь-декабрь 2023 года Февраль-март 2024 года Май-июнь 2024 года**

Значение личностных результатов обучающегося: Значение показателя по группе:

3 балла – качество проявляется систематически

1 - 1,7 балла – низкий уровень развития качества в группе

2 балла – качество проявляется ситуативно

1 балл – качество не проявляется

1.

Показатель по группе (среднее арифметическое)

2,6 - 3 балла – высокий уровень развития качества в группе

# Приложение 7

1,8 - 2,5 балла – средний уровень развития качества в группе

#### **Аннотация**

Программа «Мобильная разработка» базового уровня имеет техническую направленность. Данное направление способно сформировать у обучающихся целостное представление о мире программирования, написанию алгоритмов, построение кода программы.

Разработка мобильных приложений на базе Android. Поэтому обучение по данной программе – это комбинирование исследовательской деятельности с изучением компьютерной грамотности, программирования и создание проектов в программе MagicaVoxel, Godot среде визуального программирования Pictoblox.

Цель программы: формирование познавательной активности обучающихся в области мобильной разработки, а также совершенствование ранее приобретенных навыков.

Программа рассчитана на обучающихся 8 – 11 лет, завершивших обучение на стартовом уровне.

Объём общеразвивающей программы: 144 академических часа.

Срок освоения общеразвивающей программы: 1 год.

Длительность одного занятия – 2 академических часа, периодичность занятий – 2 раза в неделю.